# Package 'gifti'

February 1, 2018

<span id="page-0-0"></span>Type Package Title Reads in 'Neuroimaging' 'GIFTI' Files with Geometry Information Version 0.7.5 Author John Muschelli Maintainer John Muschelli <muschellij2@gmail.com> Description Functions to read in the geometry format under the 'Neuroimaging' 'Informatics' Technology Initiative ('NIfTI'), called 'GIFTI' <https://www.nitrc.org/projects/gifti/>. These files contain surfaces of brain imaging data. License GPL-2 **Imports**  $xml2$  ( $>= 1.1.1$ ), base64enc, R.utils, tools Suggests rgl, grDevices, testthat, knitr, rmarkdown, covr BugReports <https://github.com/muschellij2/gifti/issues> Encoding UTF-8 LazyData true RoxygenNote 6.0.1.9000 VignetteBuilder knitr NeedsCompilation no Repository CRAN

# R topics documented:

Date/Publication 2018-02-01 22:21:05 UTC

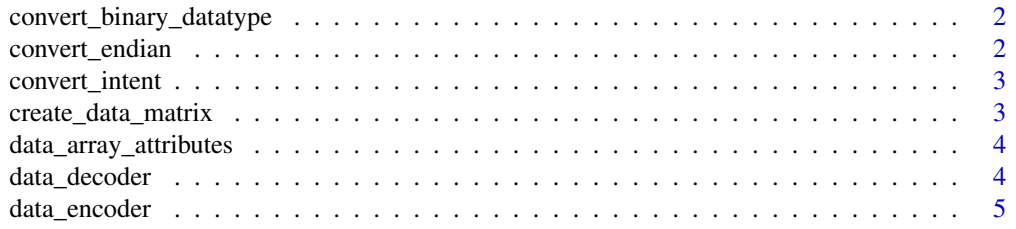

# <span id="page-1-0"></span>2 convert\_endian

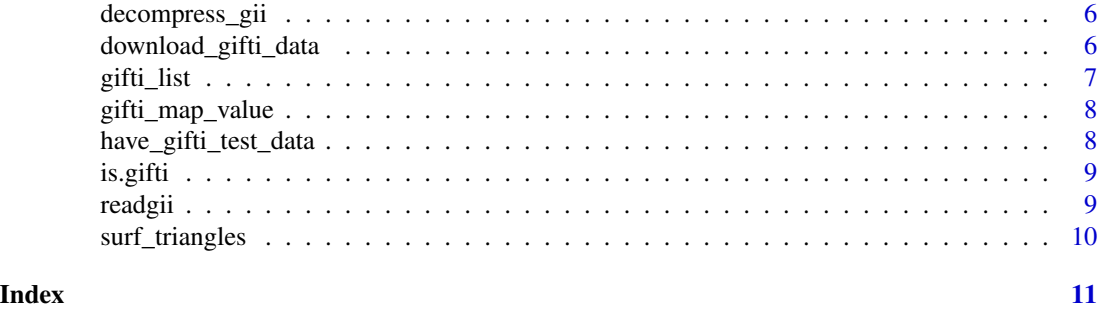

<span id="page-1-1"></span>convert\_binary\_datatype

*Convert Binary Data Type*

# Description

Converts a data type to the size and what for [readBin](#page-0-0), necessary for Base64Binary and GZipBase64Binary formats

# Usage

```
convert_binary_datatype(datatype = c("NIFTI_TYPE_UINT8", "NIFTI_TYPE_INT32",
  "NIFTI_TYPE_UINT32", "NIFTI_TYPE_FLOAT32"))
```
#### Arguments

datatype data type from GIFTI image

# Value

List of length 2: with elements of size and what

convert\_endian *Convert Endian from GIFTI*

# Description

Converts Endian format from GIFTI

# Usage

```
convert_endian(endian)
```
#### Arguments

endian character passed from GIFTI XML

# <span id="page-2-0"></span>convert\_intent 3

# Value

Character string

convert\_intent *Convert Intent*

# Description

Converts the intent field from a GIFTI image to a more standard naming

# Usage

```
convert_intent(intent)
```
# Arguments

intent (character) string of intent type

#### Value

A character string

create\_data\_matrix *Create Data Matrix with ordering respected*

# Description

Create Data Matrix with ordering respected

#### Usage

```
create_data_matrix(data, dims, ordering = c("RowMajorOrder",
  "ColumnMajorOrder"))
```
#### Arguments

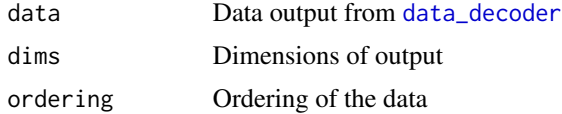

#### Value

Matrix of Values

<span id="page-3-0"></span>data\_array\_attributes *Data Array Attributes*

# Description

Parses a list of XML data to get the attributes

#### Usage

```
data_array_attributes(darray)
```
# Arguments

darray List of xml\_nodes from GIFTI data array

#### Value

data.frame of attributes

<span id="page-3-1"></span>data\_decoder *Array Data Decoder*

# Description

Decodes values from a GIFTI image

# Usage

```
data_decoder(values, encoding = c("ASCII", "Base64Binary", "GZipBase64Binary",
  "ExternalFileBinary"), datatype = NULL, endian = c("little", "big",
  "LittleEndian", "BigEndian"), ext_filename = NULL, n = NULL)
```
#### Arguments

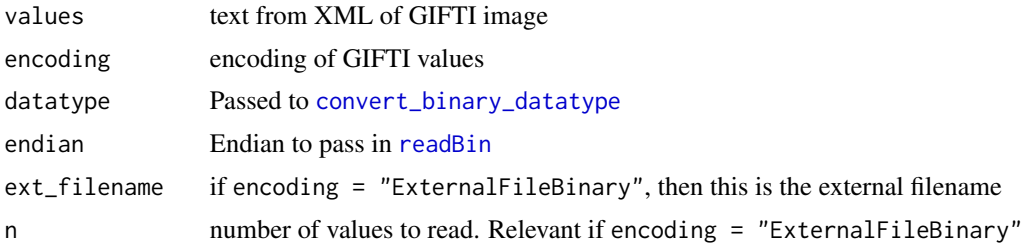

#### Value

Vector of values

#### <span id="page-4-0"></span>data\_encoder 5

#### Examples

```
if (have_gifti_test_data(outdir = NULL)) {
  gii_files = download_gifti_data(outdir = NULL)
  L = gifti_list(gii_files[1])
  orig = L$DataArray$Data[[1]]
  encoding = attributes(L$DataArray)$Encoding
  datatype = attributes(L$DataArray)$DataType
  endian = attributes(L$DataArray)$Endian
  vals = data_decoder(orig, encoding = encoding,
  datatype = datatype, endian = endian)
  enc = data_encoder(vals, encoding = encoding,
  datatype = datatype, endian = endian)
  enc == orig
}
```
data\_encoder *Array Data Encoder*

#### Description

Encodes values for a GIFTI image

#### Usage

```
data_encoder(values, encoding = c("ASCII", "Base64Binary",
  "GZipBase64Binary"), datatype = NULL, endian = c("little", "big",
  "LittleEndian", "BigEndian"))
```
# Arguments

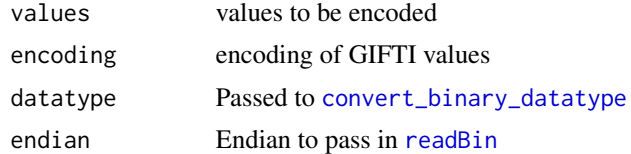

#### Value

Single character vector

#### Examples

```
if (have_gifti_test_data(outdir = NULL)) {
  gii_files = download_gifti_data(outdir = NULL)
  L = gifti_list(gii_files[1])
  orig = L$DataArray$Data[[1]]
  encoding = attributes(L$DataArray)$Encoding
  datatype = attributes(L$DataArray)$DataType
  endian = attributes(L$DataArray)$Endian
```

```
vals = data\_decoder(orig, encoding = encoding,datatype = datatype, endian = endian)
  enc = data_encoder(vals, encoding = encoding,
  datatype = datatype, endian = endian)
  enc == orig
}
```
decompress\_gii *Decompress Gzipped GIFTI (with extension .gz)*

#### Description

If a GIFTI file is compressed, as in .gii.gz, this will decompress the file. This has nothing to do with the encoding WITHIN the file

#### Usage

```
decompress_gii(file)
```
#### Arguments

file file name of GIFTI file

#### Value

Filename of decompressed GIFTI

#### Examples

```
if (have_gifti_test_data(outdir = NULL)) {
  gii_files = download_gifti_data(outdir = NULL)
  outfile = decompress_gii(gii_files[1])
  print(outfile)
}
```
download\_gifti\_data *Download GIFTI Test Data*

# Description

Downloads GIFTI test data from [https://www.nitrc.org/frs/download.php/411/BV\\_GIFTI\\_](https://www.nitrc.org/frs/download.php/411/BV_GIFTI_1.3.tar.gz) [1.3.tar.gz](https://www.nitrc.org/frs/download.php/411/BV_GIFTI_1.3.tar.gz)

#### Usage

```
download_gifti_data(outdir = system.file(package = "gifti"),
 overwrite = FALSE, ...)
```
<span id="page-5-0"></span>

#### <span id="page-6-0"></span>gifti\_list 7

#### Arguments

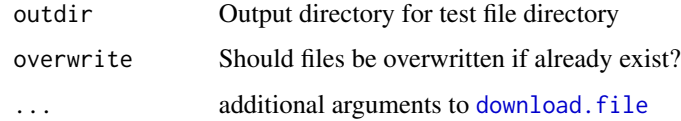

# Value

Vector of file names

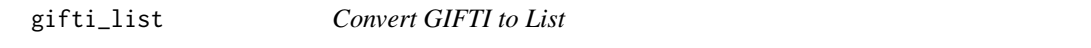

# Description

Reads in a GIFTI file and coerces it to a list

# Usage

gifti\_list(file)

# Arguments

file file name of GIFTI file

#### Value

List of elements

#### Examples

```
if (have_gifti_test_data(outdir = NULL)) {
  gii_files = download_gifti_data(outdir = NULL)
  L = gifti_list(gii_files[1])
  orig = L$DataArray$Data[[1]]
  encoding = attributes(L$DataArray)$Encoding
  datatype = attributes(L$DataArray)$DataType
  endian = attributes(L$DataArray)$Endian
  vals = data_decoder(orig, encoding = encoding,
  datatype = datatype, endian = endian)
  enc = data_encoder(vals, encoding = encoding,
  datatype = datatype, endian = endian)
  enc == orig
}
```
<span id="page-7-0"></span>gifti\_map\_value *Map Values to Triangles from GIFTI*

#### Description

Takes values and maps them to the correct triangles in space.

# Usage

```
gifti_map_value(pointset, triangle, values, indices = seq(nrow(pointset)),
  add_one = TRUE)
```
#### Arguments

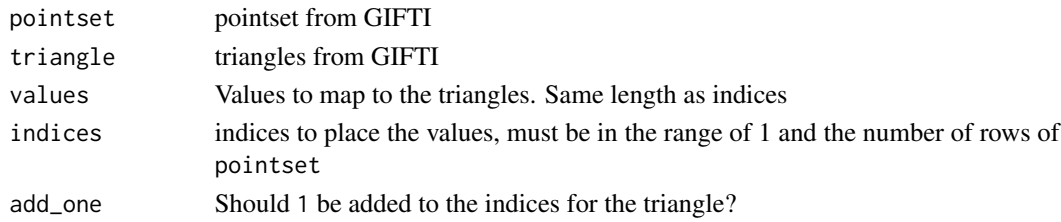

#### Value

A list of coordinates (in triangles) and the corresponding value mapped to those triangles

have\_gifti\_test\_data *Check Presence of GIFTI Test Data*

# Description

Checks if GIFTI test data is downloaded

#### Usage

```
have_gifti_test_data(outdir = system.file(package = "gifti"))
```
#### Arguments

outdir Output directory for test file directory

#### Value

Logical indicator

#### Examples

have\_gifti\_test\_data(outdir = NULL)

# <span id="page-8-0"></span>is.gifti *Test if GIFTI*

# Description

Simple wrapper to determine if class is GIFTI

# Usage

is.gifti(x)

is\_gifti(x)

# Arguments

x object to test

#### Value

Logical if x is GIFTI

<span id="page-8-1"></span>readgii *Read GIFTI File*

# Description

Reads a GIFTI File and parses the output

# Usage

readgii(file)

readGIfTI(file)

read\_gifti(file)

# Arguments

file Name of file to read

#### Value

List of values

#### Examples

```
if (have_gifti_test_data(outdir = NULL)) {
   gii_files = download_gifti_data(outdir = NULL)
   gii_list = lapply(gii_files, readgii)
   surf_files = grep("white[.]surf[.]gii", gii_files, value = TRUE)
   surfs = lapply(surf_files, surf_triangles)
   col_file = grep("white[.]shape[.]gii", gii_files, value = TRUE)
   cdata = readgii(col_file)
   cdata = cdata$data$shape
   mypal = grDevices::colorRampPalette(colors = c("blue", "black", "red"))
   n = 4breaks = quantile(cdata)
   ints = cut(cdata, include.lower = TRUE, breaks = breaks)ints = as.integer(ints)
   stopifnot(!any(is.na(ints)))
   cols = mypal(n)[ints]cols = cols[surfs[[1]]$triangle]
}
## Not run:
if (have_gifti_test_data(outdir = NULL)) {
 if (requireNamespace("rgl", quietly = TRUE)) {
    rgl::rgl.open()
    rgl::rgl.triangles(surfs[[1]]$pointset, color = cols)
    rgl::play3d(rgl::spin3d(), duration = 5)
 }
}
## End(Not run)
```
surf\_triangles *Make Triangles from GIfTI Image*

#### Description

Creates Triangles for plotting in RGL from a GIfTI image

#### Usage

```
surf_triangles(file)
```
#### Arguments

file File name of GIfTI image, usually surf.gii

# Value

List of values corresponding to the data element from [readgii](#page-8-1)

<span id="page-9-0"></span>

# <span id="page-10-0"></span>Index

convert\_binary\_datatype, [2,](#page-1-0) *[4,](#page-3-0) [5](#page-4-0)* convert\_endian, [2](#page-1-0) convert\_intent, [3](#page-2-0) create\_data\_matrix, [3](#page-2-0) data\_array\_attributes, [4](#page-3-0) data\_decoder, *[3](#page-2-0)*, [4](#page-3-0) data\_encoder, [5](#page-4-0) decompress\_gii, [6](#page-5-0) download.file, *[7](#page-6-0)* download\_gifti\_data, [6](#page-5-0) gifti\_list, [7](#page-6-0) gifti\_map\_value, [8](#page-7-0) have\_gifti\_test\_data, [8](#page-7-0) is.gifti, [9](#page-8-0) is\_gifti *(*is.gifti*)*, [9](#page-8-0) read\_gifti *(*readgii*)*, [9](#page-8-0) readBin, *[2](#page-1-0)*, *[4,](#page-3-0) [5](#page-4-0)* readGIfTI *(*readgii*)*, [9](#page-8-0)

surf\_triangles, [10](#page-9-0)

readgii, [9,](#page-8-0) *[10](#page-9-0)*